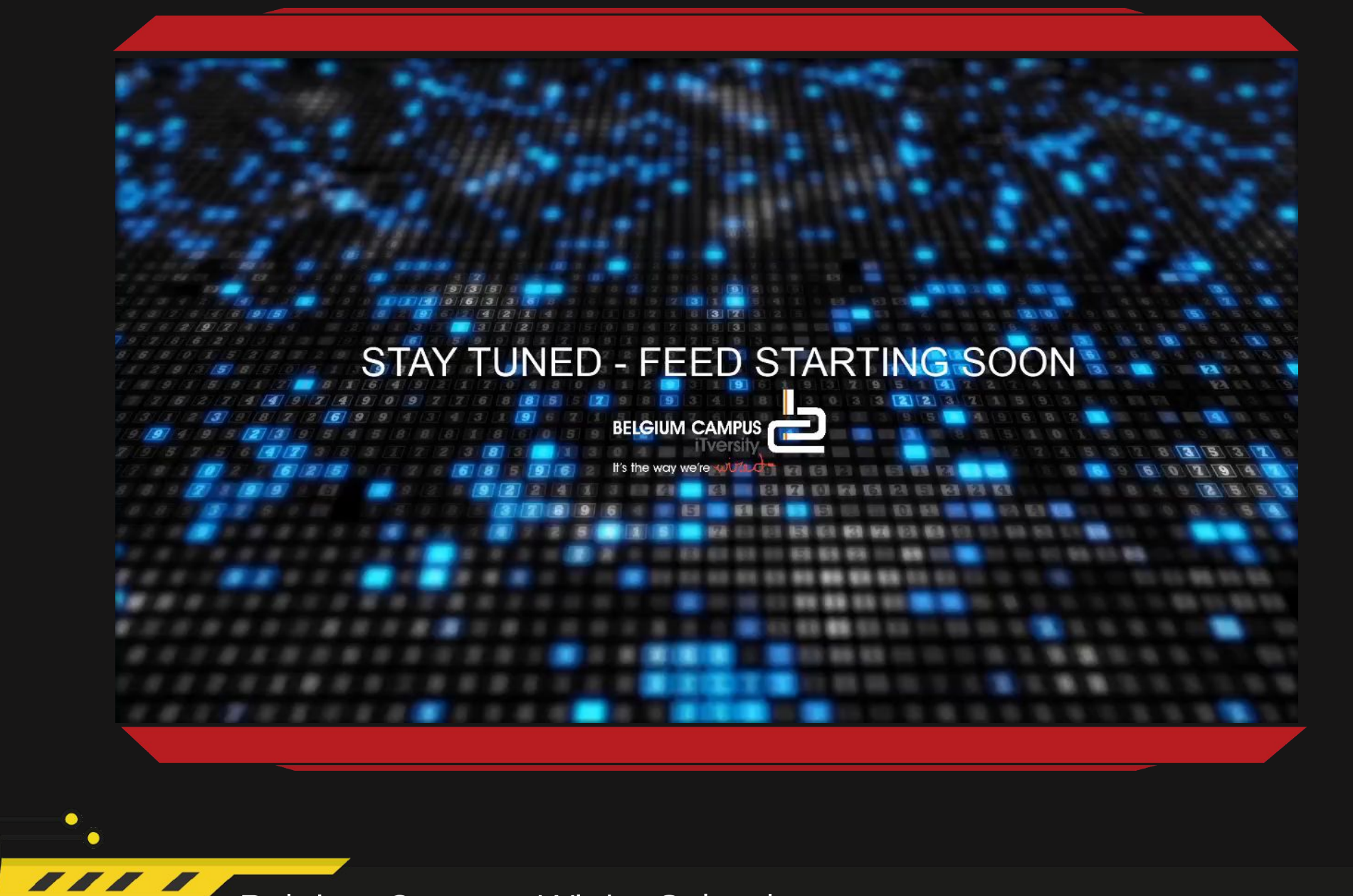

Belgium Campus Winter School

 $\frac{1}{\Box}$ 

 $\bullet$ 

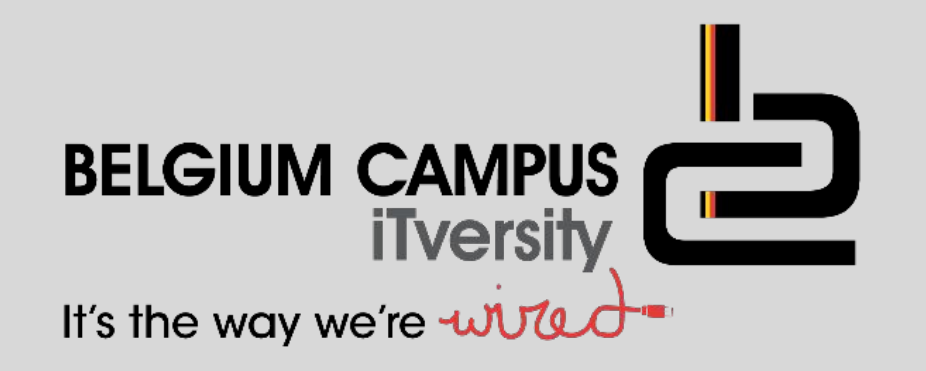

# Delphi – Text Files

#### V. Pretorius

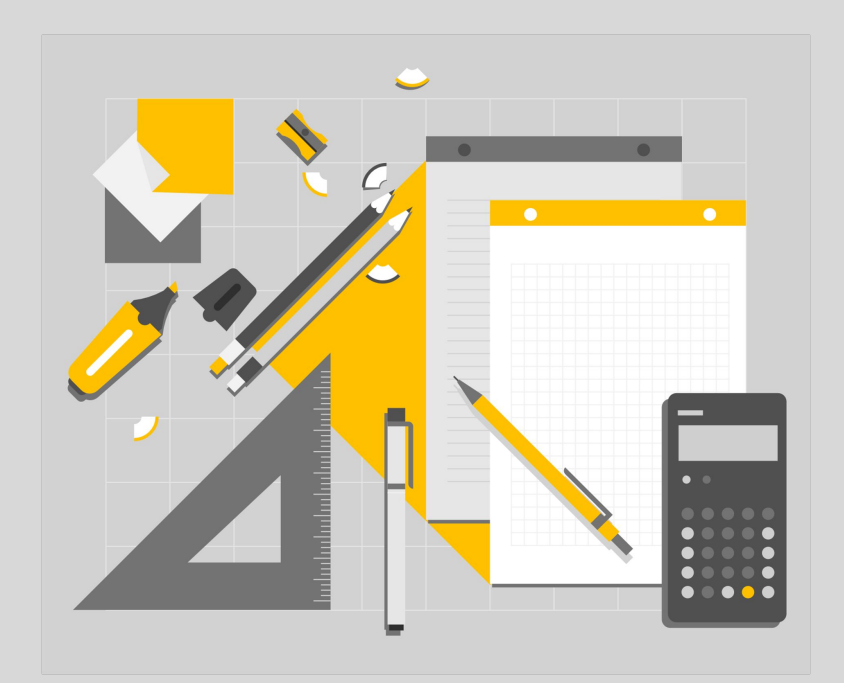

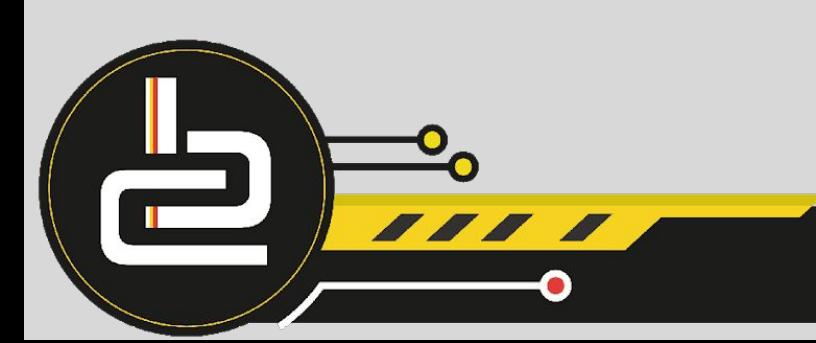

## <span id="page-2-0"></span>LESSON OBJECTIVES

- •Introduction
- •Input and output

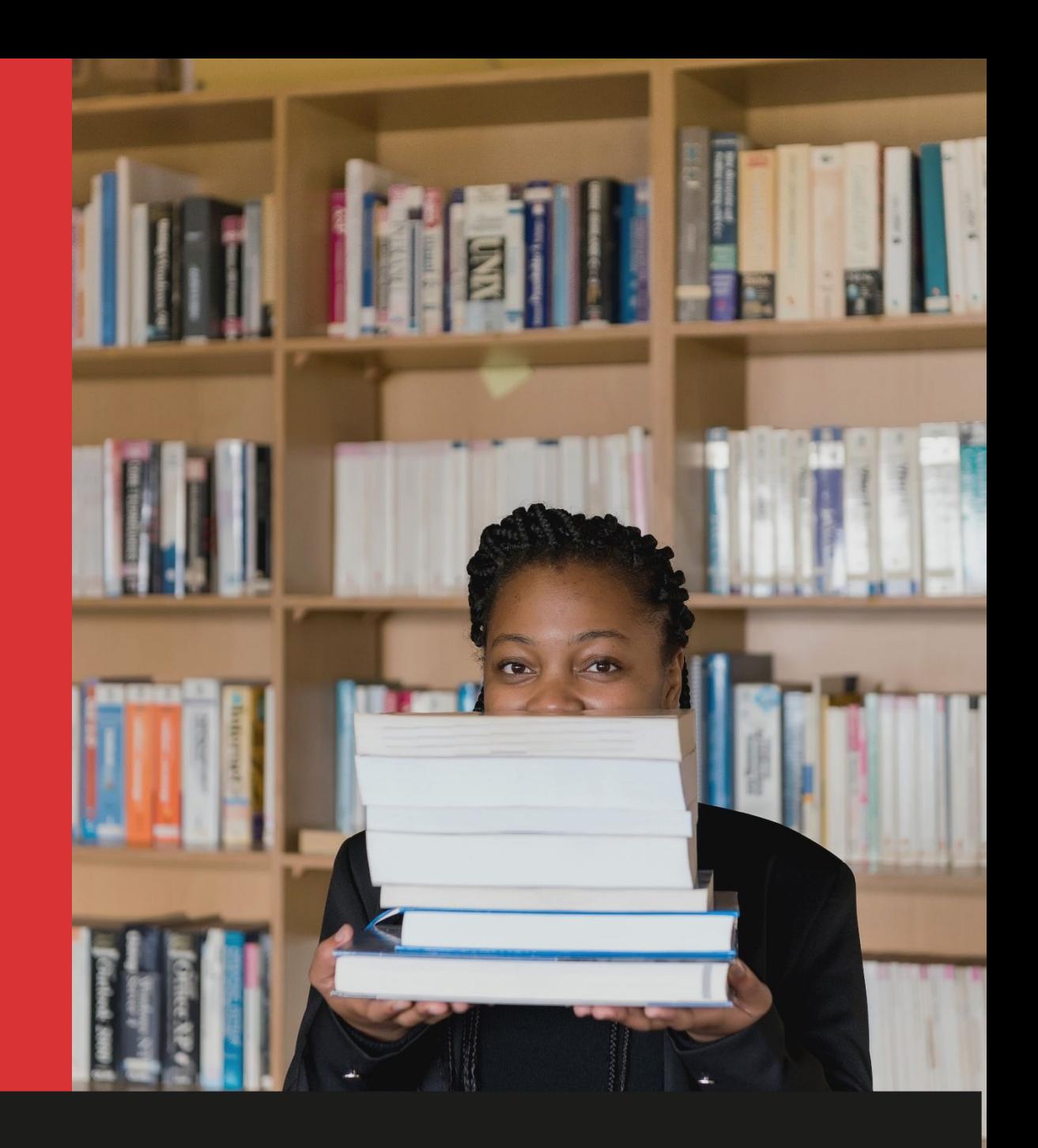

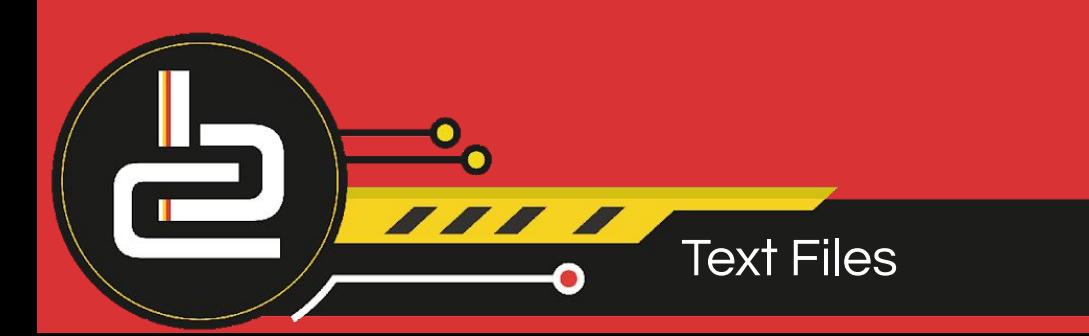

## Aim and Pre-knowledge

#### Aim is to understand the skills to ..

- Input and output data using a text file
- ❑ Understand conditional iteration with a text file
- ❑ Produce text-based reports from a text file
- Solution development using text files

String manipulation functions and procedures is a pre-requisite for this section of work. E.g. copy, pos, delete, insert, uppercase and upcase.

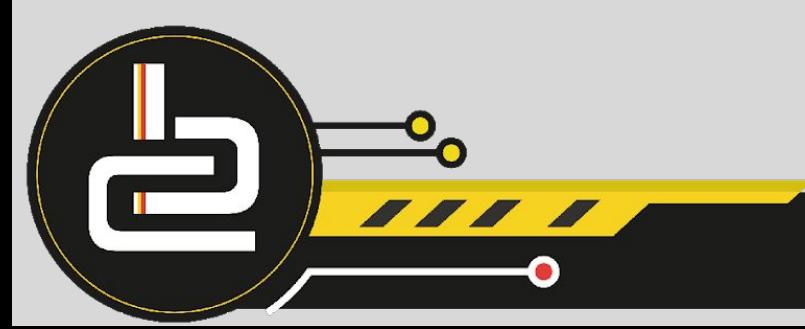

#### **INTRODUCTION**

- ❑ A text file is a file of ASCII characters and so does not have formatting codes (bold, underlined or italics), sound or graphics.
- ❑ Text files are commonly used for importing and exporting data to and from Notepad, Excel, Access, internet, barcode scanner data, etc
- ❑ This text file is very portable and universally used amongst all types of programs and computers.
- ❑ They store data to be re-used later.

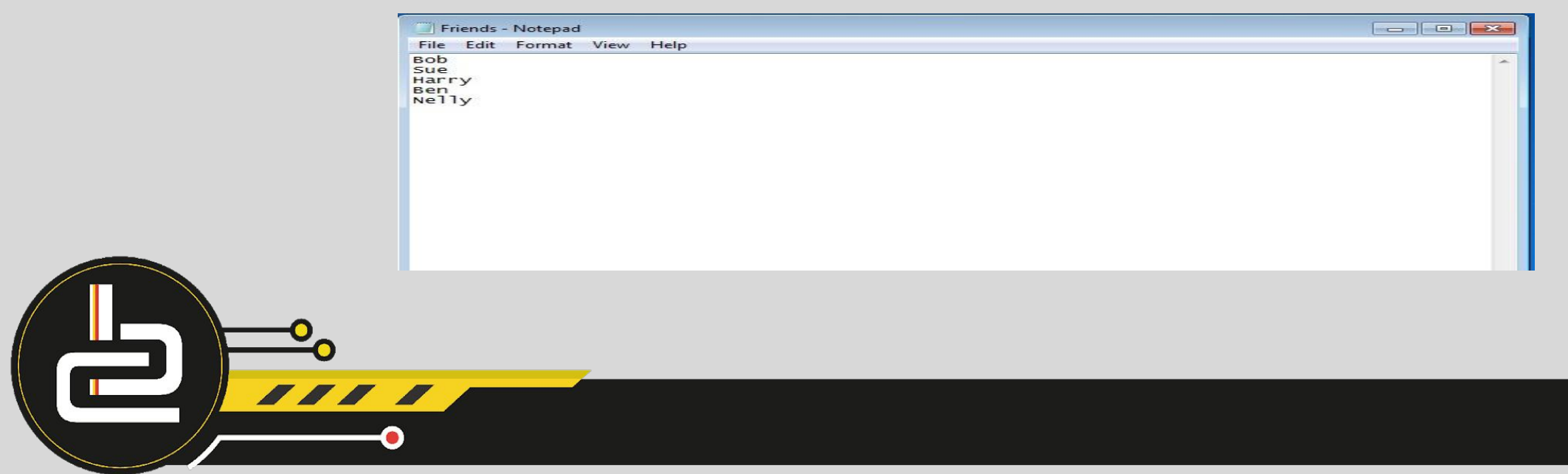

#### Introduction continued...

- ❑ In order for the Delphi IDE to link to, input data from and output data to a text file, Delphi must follow a set algorithm.
- ❑ To read a line into a string variable and display it in a richedit or memo component, these instructions are placed in a conditional loop. The instructions in the loop are repeated until the Boolean end of file marker is reached in the textfile.
- ❑ To display the line of words (strings) on the form, the string variable must be added to the memo or richedit component using the Lines.Add property.

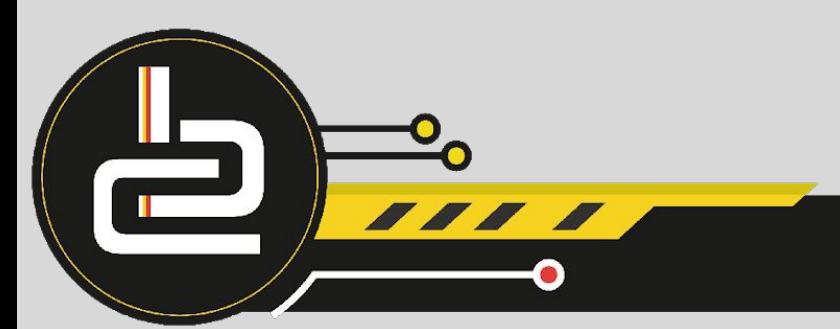

## Input and output

This is the set of instructions that opens an existing text file and displays the data on the form.

#### Algorithm to Input data from an existing text file into a string

- Declare variables Eg VAR MyFile : TextFile; sLine : String;
- Link the text file variable to the external file
- 3. Test if the file exists, if not exit / terminate the project
- 4. If the file exists open the file to read
- 5. Use a conditional loop until the end of file boolean variable returns true
	- a. Read the line and transfer the data into a string/integer/array
	- b. Display the variable in a component on the form
- 6. Close the text file, flag the memory space as unused.

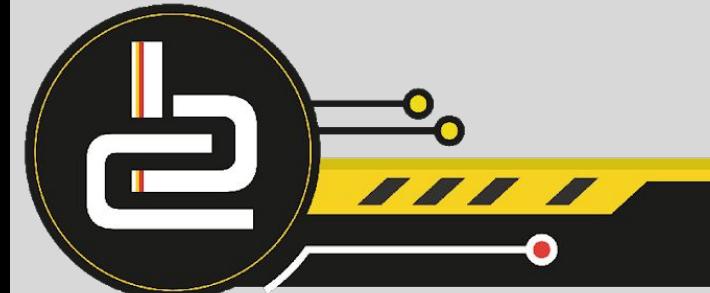

#### Delphi example 1

The following procedure reads the external text file, Friends.txt and displays the contents on the form in a richedit component when the Button is clicked.

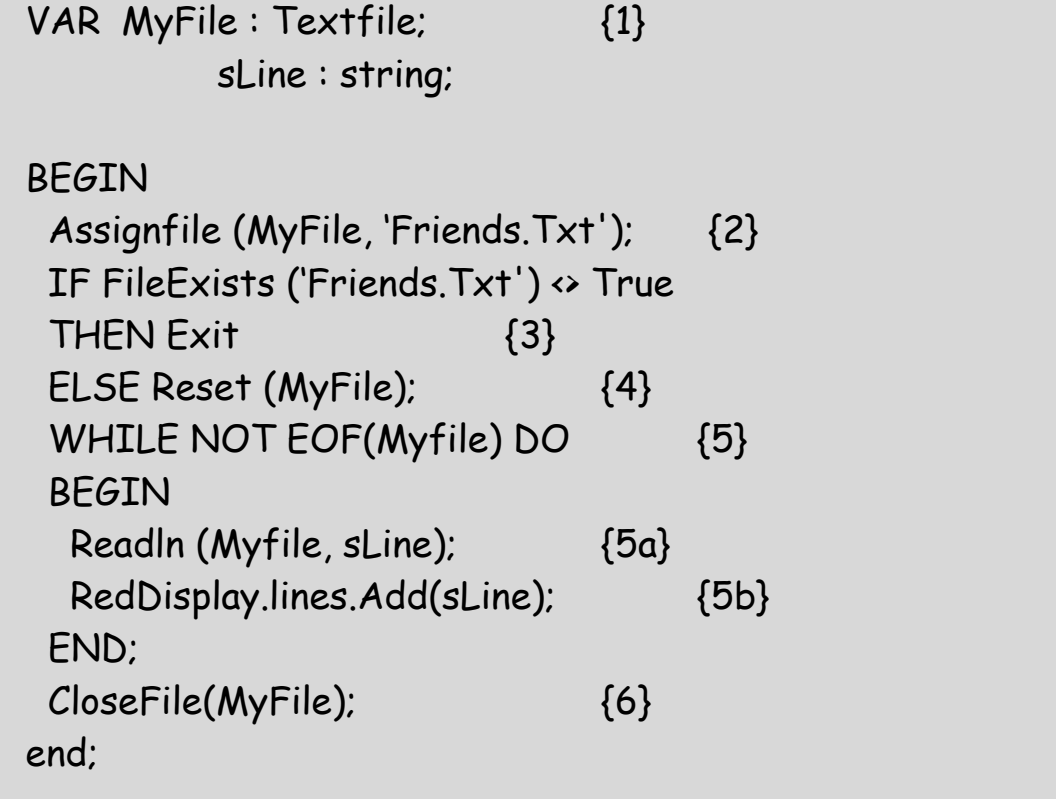

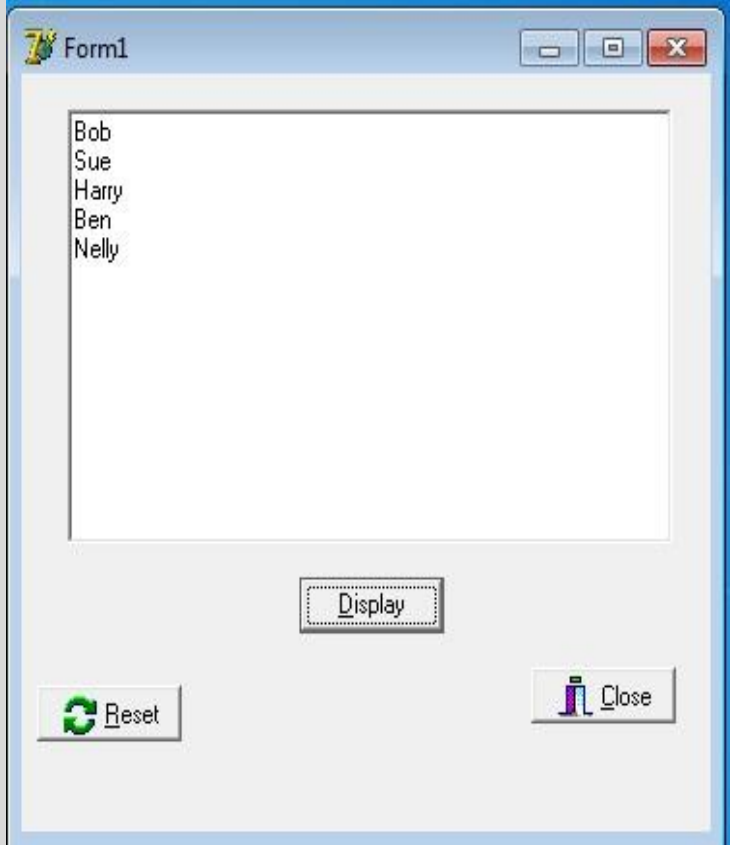